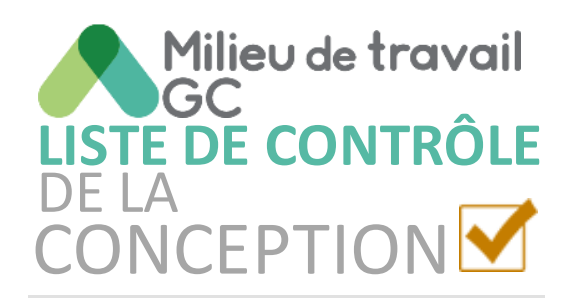

La liste de contrôle de la conception du Milieu de travail GC est utilisée aux fins d'assurance de la qualité et d'harmonisation avec le **Guide de Conception du Milieu de travail GC**  à la phase conceptuelle par les designers et les gestionnaires de la conception.

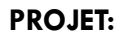

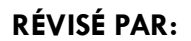

Pour plus d'informations ou pour accéder à d'autres outils de conception, veuillez vous rendre au Centre de ressources de design d'intérieur du Milieu de travail GC sur les

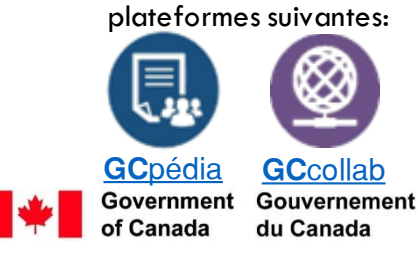

**La liste de contrôle de la conception du Milieu de travail GC devrait être utilisée pour valider la conception initiale du plan afin d'assurer l'harmonisation avec les normes de conception du Milieu de travail du GC et les pratiques exemplaires.**

- $\Box$ 1. La conception est basée sur les informations recueillies par l'entremise d'un **processus de programmation fonctionnelle** (Guide de conception du Milieu de travail GC p.22)
- 2. Un **profil d'activité du Milieu de travail GC** a été déterminé (Autonome, équilibré ou interactif) (Guide de conception du Milieu de travail GC p.23)
- **3. La solution de conception correspond aux limites indiquées dans le Cahier de planification du Milieu de travail GC pour les points de travail** (Guide de conception du Milieu de travail GC p.26)
- **4. La conception inclue les trois (3) zones fonctionnelles** (**Tranquille, de transition et interactive**) (Guide de conception du Milieu de travail GC p.14)
- 5. Les cinq (5) **principes clés de la conception du Milieu de travail GC** ont été respecté (Guide de conception du Milieu de travail GC partie 2)
- 6. Les pratiques exemplaires en matière de zonage et d'acoustique ont été appliquées (Guide de conception du Milieu de travail GC p.15)
	- 7. Toutes les voies de circulation et tous les dégagements respectent ou dépassent les normes minimales
	- 8. Les voies de circulation principales sont dégagées et sans obstruction
	- 9. Les principes de conception universels sont suivis (Guide de conception du Milieu de travail GC p.12)
	- **10. Tous les types de points de travail individuels offrent beaucoup d'options prévoyant un diamètre de braquage approprié**
- $\perp$ **11. Tous les points de travail collaboratifs prévoient un diamètre de braquage approprié**
	- 12. Les stratégies de planification des points de travail telles que le séquençage et les proximités fonctionnelles ont été appliquées (Guide de conception du Milieu de travail GC p.39-40)
- 13. Tous les types de points de travail offrent de la **variété**   $\Box$
- П 14. Les quantités, configurations et dimensions des casiers ainsi que la stratégie de rangement partagé ont été déterminé[es en](https://www.google.ca/imgres?imgurl=https://s3.ca-central-1.amazonaws.com/vectorinstitute.ai/images/logos/Canada_Wordmark_EN.png&imgrefurl=http://vectorinstitute.ai/&docid=yhgK_zErh6d3aM&tbnid=IIIM82B5TUYATM:&vet=10ahUKEwjuq8nnosTZAhVQQq0KHQN_B-QQMwhPKAkwCQ..i&w=1165&h=303&bih=479&biw=1188&q=canada wordmark&ved=0ahUKEwjuq8nnosTZAhVQQq0KHQN_B-QQMwhPKAkwCQ&iact=mrc&uact=8)  Canadä concertation avec le client (Guide de conception du Milieu de travail GC p.35)